# **Excel**

Bureautique - PAO

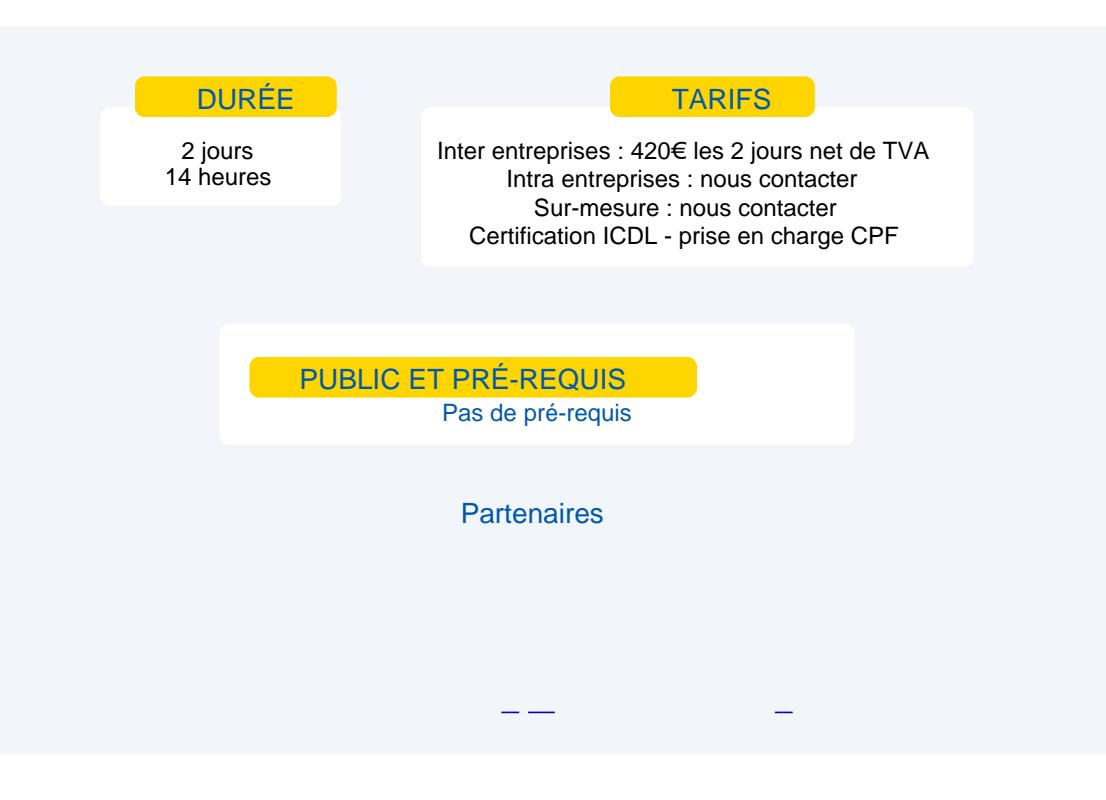

# **Objectifs**

### Excel Base

Acquérir la maîtrise des fonctionnalités de base d'un tableur.

Gérer les classeurs, travailler les cellules, gérer les lignes et les colonnes, définir un calcul, utiliser la fonction somme, créer et mettre en forme un graphique.

Excel Perfectionnement

Maîtriser les calculs et fonctions avancées d'Excel : révisions bases d'Excel, définir un nom et l'utiliser dans un calcul, fonction calcul, définir des fonctions de calcul complexes, notions de bases de données, créer et utiliser un modèle de classeur.

### Programme

#### **Excel Base**

### **Gérer les classeurs**

Créer, ouvrir et sauvegarder, utiliser, insérer une feuille, utiliser l'écran, les menus, les barres d'outils.

#### **Travailler les cellules**

Saisir, modifier, supprimer des données, sélectionner, déplacer, copier, effacer, les formats, alignements, bordures.

#### **Gérer les lignes et les colonnes**

Insérer, supprimer, masquer, afficher, fractionner l'écran, gérer les volets.

#### **Définir un calcul**

- Définir un calcul simple entre cellules, comprendre le calcul relatif et absolu, utiliser les références absolues.
- **Utiliser la fonction somme**
- **Ecrire un calcul avec l'assistant formules** 
	- Fonctions, moyenne, (max-min-nb-nbvall).
	- Références relatives mixtes et absolues.

#### **Créer et mettre en forme un graphique**

Créer avec l'assistant, mise en forme des différents éléments (graphiques, histogramme, courbe, secteur vue 3 d des graphiques).

### **Excel Perfectionnement**

#### **Révisions bases d'Excel**

- Fonctions moyenne MAX MIN NB NBVAL
- Références relatives mixtes et absolues
- Graphiques histogramme courbe secteur
- Vue 3D des graphiques

#### **Définir un nom et l'utiliser dans un calcul**

- **Fonction rang**
- **Définir des fonctions de calcul complexes** :

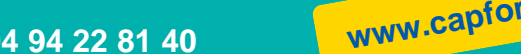

Fonctions somme.SI et NB.SI Fonctions logiques SI - et – OU Fonctions mois – AUJOURDHUI Imbrication des fonctions Fonction « rechercher »

Notions de Bases de données :

Groupe de travail - consolidation Filtres de données – filtre automatique Bases de données – formulaire – sous-totaux Tableau croisé dynamique Valeur cible - solveur

Créer et utiliser un modèle de classeur

## Moyens et méthodes pédagogiques

Apports théoriques, cas pratiques Démarches déductives et inductives Mises en situations Individualisation de la formation

# **Evaluation**

Évaluations modulaires Attestation de formation Certification ICDL - Tableur - code RS 6563 - Certificateur ICDL France - Enregistrement au RS le 27/03/2024